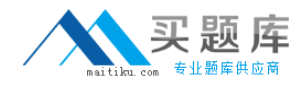

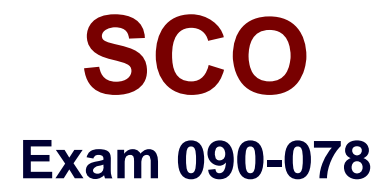

# **UNIXWARE 7 ACE FOR MASTER ACE V10A1**

**Version: 5.0**

**[ Total Questions: 80 ]**

[http://www.maitiku.com QQ:860424807](http://www.maitiku.com)

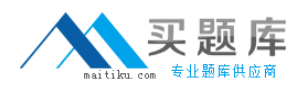

# **Topic 0, A**

#### A

# **Question No : 1 - (Topic 0)**

What is the default filesystem type used to create a filesystem in UnixWare 7?

**A.** AFS (Acer Fast Filesystem) **B.** vxfs (Veritas Filesystem) **C.** S5 (System V Filesystem) **D.** UFS (Extended S5 Filesystem)

### **Answer: B**

### **Question No : 2 - (Topic 0)**

Which command clears the contents of the /var/adm/syslog file without deleting the file itself?

- **A.** > /var/adm/syslog **B.** < /var/adm/syslog
- **C.** rm /var/adm/syslog
- **D.** clear /var/adm/syslog

#### **Answer: A**

# **Question No : 3 - (Topic 0)**

Which system process is the ancestor of all user processes?

**A.** ifor\_pmd(1M) **B.** init(1M) **C.** syslogd(1M) **D.** sysproc(1M)

#### **Answer: B**

**Question No : 4 - (Topic 0)**

What is the maximum vxfs (VERITAS) filesystem size?

**A.** 2 terabytes

- **B.** 1 terabyte
- **C.** 2 gigabytes
- **D.** 1 gigabyte

**Answer: B**

# **Question No : 5 - (Topic 0)**

How many partitions can you define on the first hard disk during the installation of the UnixWare 7 operating system?

**A.** One (1) **B.** Two (2) **C.** Three (3) **D.** Four (4)

**Answer: D**

# **Question No : 6 - (Topic 0)**

Which command do you use to create a set of emergency floppy diskettes?

**A.** diskadd(1M) **B.** disksetup(1M) **C.** emergency\_disk(1M) **D.** emergency\_rec(1M)

**Answer: C**

# **Question No : 7 - (Topic 0)**

Which statement is false?

- **A.** The vxfs filesystem supports the creation of 2 terabyte file sizes by default.
- **B.** The vxfs filesytem supports the creation of up to 2 gigabyte file sizes by default.
- **C.** The vxfs filesystem supports a 4 kilobyte logical block size.
- **D.** The vxfs filesystem supports an 8 kilobyte logical block size.

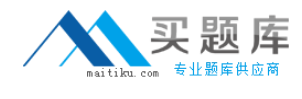

#### **Answer: A**

# **Question No : 8 - (Topic 0)**

Which answer describes the correct order in which diskadd(1M) invokes commands to configure additional disks?

- **A.** fdisk(1M), mkfs(1M0, and disksetup(1M)
- **B.** disksetup(1M), fdisk(1M), and mkfs(1M)
- **C.** fdisk(1M), disksetup(1M), and mkfs(1M)
- **D.** None of the above.

**Answer: C**

# **Question No : 9 - (Topic 0)**

If it exists, in which hard disk slice is the PDINFO (Physical Disk Information) stored?

- **A.** The boot slice
- **B.** The dump slice
- **C.** The var slice
- **D.** The volume management public slice

**Answer: C**

#### **Question No : 10 - (Topic 0)**

How many hard disk slices are created by default?

**A.** 16

**B.** 32

**C.** 64

**D.** 128

**Answer: A**

# **Question No : 11 - (Topic 0)**

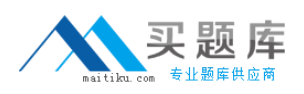

How many detected hard disks can you create partitions and filesystems on during the installation of the UnixWare 7 operating system?

**A.** Eight (8)

- **B.** Six (6)
- **C.** Four (4)
- **D.** Two (2)

**Answer: D**

# **Question No : 12 - (Topic 0)**

Which of the following can you NOT use the Boot Command Processor (BCP) to accomplish?

- **A.** Display or change default boot parameters
- **B.** Enter single-user state
- **C.** Load another UNIX kernel
- **D.** Start the print service

#### **Answer: D**

### **Question No : 13 - (Topic 0)**

Which command would you use to view the options that were used to create an existing hard disk filesystem?

- **A.** mkfs /dev/rdsk/c0b0t0d0s4
- **B.** mkfs -m /dev/rdsk/c0b0t0d0s4
- **C.** prtvtoc /dev/rdsk/c0b0t0d0s4
- **D.** prtvtoc -p /dev/rdsk/c0b0t0d0s4

#### **Answer: A**

### **Question No : 14 - (Topic 0)**

Which kernel parameter controls the maximum number of processes that a user can run at any given time?

#### **A.** MAX\_PROC